การแปลงฐานข้อมูลเชิงสัมพันธ์เป็นฐานข้อมูลเชิงวัตถุ

 $\frac{2}{3}$  ,  $\frac{2}{3}$ 

นาย อภิรักษ์ โชติกิตติพร

วิทยานิพนธ์นี้เป็นส่วนหนึ่งของการสืกษาตามหลักสูตรปรญญาวิทยาศาลตรมหาบัณฑิต

สาขาวิชาวิทยาศาลตรคอมพิวเตอร์ ภาควิชาวิศวกรรมคอมพิวเตอร์

คณะวิศวกรรมศาลตร์ จุฬาลงกรณ์มหาวิทยาลัย

ปีการสืกษา 2542

ISBN 974-333-686-9

ลิฃสิทธ์ของ จุฬาลงกรณ์มหาวิทยาลัย

 $140092313$  =  $111$  32

#### RELATIONAL DATABASE TO OBJECT-ORIENTED DATABASE TRANSFORMATION

#### MR. APIRAK CHOTEKITTPHORN

A Thesis Submitted in Partial Fulfillment of the Requirements

for the Degree of Master of Science in Computer Science

Department of Computer Engineering

Faculty of Engineering

Chulalongkorn University

Academic Year 1999

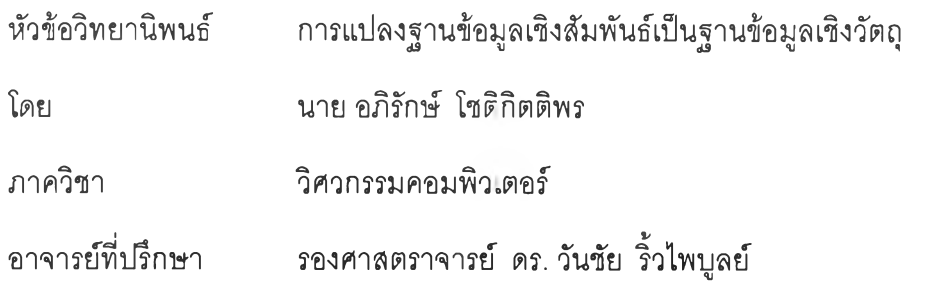

**คณ ะวิศวกรรมศาสตร์ จุฬ าลงกรณ ์มหาวิทยาลัย อนุมติให้นับวิทยานิพนธ์ฉบับนี้เป็นส่วนหนึ่ง ของการดีกษาตามหลักสูตรปริญ ญ ามหาบัณ ฑ ิต**

Figh am **คณ บ ดีคณ ะวิศวกรรมศาสตร์**

**(รองศาลตราจารย์ ดร. ธัชชัย สุมิตร)**

**ประธานกรรมการ**

**(ผู้ช่วยศาสตราจารย์บ ุญ ชัย โสวรรณ วณ ิชกุล)**

**อาจารย์ที่ปรึกษา**

**(รองศาสตราจารย์ ดร. วันชัย ริ้วไพบูลย์)**

**จุ'ไ')ราจุ/ I. ษ ์.ไ . ^ ... ณ ิ. ®.VfV) กรรมการ (อาจารย์ ดร. ท วิตีย์ เสนีวงดี' ณ อ ย ุธ ย า)**

**กรรมการ**

**(อาจารย์ ดร. พรดีริ หมื่นไชยศรี )**

อภิรักษ์ โชติกิตติพร : การแปลงฐานข้อมูลเชิงสัมพันธ์เป็นฐานข้อมูลเซิงวัตถุ (RELATIONAL DATABASE TO OBJECT-ORIENTED DATABASE TRANSFORMATION) อาจารย์ที่ปรึกษา : รองศาลตราจารย์ ดร. วันชัย ริ้วไพบูลย์, 140 หน้า. ISBN 974-333-686-9.

การพัฒนาแอพพลิเคชันในปัจจุบันใช้อ็อบเจ็คท์เทคโนโลยีเป็นหลักโดยใช้ระบบจัดการฐานข้อมูลเชิงวัตถุ อย่างไรก็ตามตลอดระยะเวลาที่ผ่านมา การจัดเก็บข้อมูลลิวนใหญ่จัดเก็บบนระบบจัดการฐานข้อมูลเชิงสัมพันธ์ ี่ซึ่งเป็นเทคโนโลยีต่างประเภทกัน ดังนั้นเพื่อให้สามารถนำข้อมูลซึ่งจัดเก็บบนระบบจัดการฐานข้อมูลเชิงสัมพันธ์ มาใช้ได้อย่างมีประสิทธิภาพ จึงมีความจำเป็นต้องแปลงฐานข้อมูลบนระบบจัดการฐานข้อมูลเชิงสัมพันธ์ เป็น ฐานข้อมูลบนระบบจัดการฐานข้อมูลเชิงวัตถุ

ในการวิจัยครั้งนี้ ได้ทำการภิกษาและวิเคราะห์หาวิธีการในการแปลงฐานข้อมูลเชิงสัมพันธ์เป็นฐานข้อมูล เชิงวัตถุ พบว่าขั้นตอนการแปลงฐานข้อมูลเชิงสัมพันธ์เป็นฐานข้อมูลเชิงวัตถุประกอบด้วย 5 ขั้นตอนคือ ขั้นตอนที่ หนึ่งแปลงแผนแบบฐานข้อมูลเชิงสัมพันธ์เป็นแผนแบบเชิงวัตถุ ขั้นตอนที่สองปรับแผนแบบเชิงวัตถุให้ถูกต้อง มากขึ้น ขั้นตอนที่สามแปลงประเภทข้อมูลเชิงสัมพันธ์เป็นประ๓ ทข้อมูลเชิงวัตถุ ขั้นตอนที่ลี่ลร้างแฟ้มข้อความ นิยามคลาสด้วยภาษา C++ บนระบบจัดการฐานข้อมูลเชิงวัตถุ ขั้นตอนที่ห้านำแฟ้มข้อความนิยามคลาส มาสร้างฐานข้อมูลบนระบบจัดการฐานข้อมูลเชิงวัตถุ

การพัฒนาระบบแปลงฐานข้อมูลเชิงสัมพันธ์เป็นฐานข้อมูลเชิงวัตถุตามขั้นตอนที่วิเคราะห์ ใช้ Microsoft Visual C++ 6.0 เป็นเครื่องมือในการพัฒนา โดยพัฒนาบน Microsoft Windows NT 4.0 ใช้ระบบจัดการฐาน ข้อมูลเชิงสัมพันธ์ Microsoft SQL Server 7.0 และระบบจัดการฐานข้อมูลเชิงวัตถุ POET เป็นระบบจัดการฐาน ข้อมูลสำหรับการทดสอบ ผลการทดสอบโปรแกรมลามารถแปลงฐานข้อมูลได้ถูกต้องเป็นที่น่าพอใจระดับหนึ่ง ผลของการวิจัย จะกระตุ้นให้มีการคิดค้นและพัฒนาวิธีการในการนำข้อมูลซึ่งมีอยู่แล้วในฐานข้อมูลเชิงสัมพันธ์โป ใช้กับอ็อบเจ็คท์เทคโนโลยีได้อย่างมีประสิทธิภาพ

ภาควิชา .......วิศวกรรมคอมพิวเตอร์ สาขาวิชา วิทยาศาสตร์คอมพิวเตอร์ ปีการภิกษา 2542

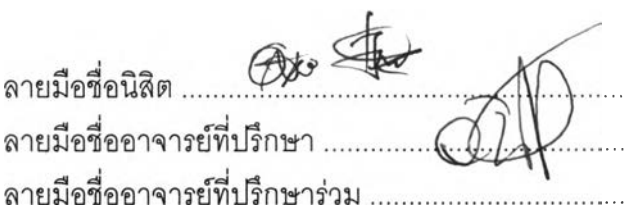

APIRAK CHOTEKITTPHORN : RELATIONAL DATABASE TO OBJECT-ORIENTED DATABASE TRANSFORMATION. THESIS ADVISOR : ASSOC. PROF. WANCHAI RIVEPIBOON, Ph.D., 140 pp. ISBN 974-333-686-9.

The development of applications is currently based upon the Object Technology where the database is the Object Oriented Database Management System (OODBMS). However, most of the existing databases have been conducted on the Relational Database Management System (RDBMS). The OODBMS and the RDBMS are different types of technology. เท order to make the efficient use of the database on the RDBMS, the transformation of the data on the RDBMS into that on the OODBMS is needed.

The study focuses on the analysis of converting the relational database intc the object database and reveals five conversion processes which are Transforming the Relational Database Schema to the Object Model; Refining the Object Model; Mapping the Relational Data Types to the Object Data Types; Generating **c++** Class Definition Files; and Creating the Object Database.

**เท** developing the program, Microsoft Visual **c++,** Microsoft SQL Server **7.0** and POET are used under the environment of Microsoft Windows NT 4.0. The result satisfactorily shows that the converted database is accurate and consistent. The implication of the study is to encourage further studies and development of the use of the existing relational database in the Object Technology.

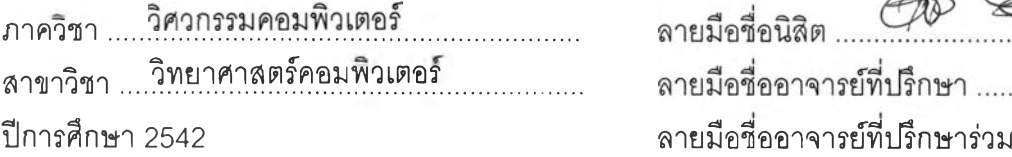

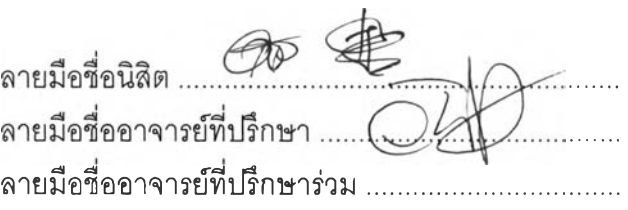

#### กิตติกรรมประกาศ

วิทยานิพนธ์ฉบับนี้ได้สำเร็จลุล่วงไปได้ด้วยความช่วยเหลือและแนะนำอย่างดียิ่งของ รอง ศาสตราจารย์ ดร. วันชัย ริ้วไพบูลย์ อาจารย์ที่ปรึกษาวิทยานิพนธ์ ซึ่งท่านได้แนะนำตลอดจนข้อคิด เห็น และข้อเสนอแนะต่างๆด้วยดีมาโดยตลอด

ผู้วิจัยรู้สึกซาบซึ้งเป็นอย่างยิ่ง ที่คณะกรรมการสอบวิทยานิพนธ์ได้สละเวลาในการตรวจอ่าน ตลอดจนให้คำแนะนำและแนวคิดซึ่งเป็นประโยชน์อย่างมากต่อการทำวิทยานิพนธ์ครั้งนี้ พร้อมทั้ง ขอบพระคุณ คุณสงวน ชูพานิช ซึ่งเป็นผู้บังคับบัญชา คุณจิตสถา วาทการ ที่ช่วยเหลือและให้คำแนะ นำในการทำวิทยานิพนธ์ด้วยดีมาโดยตลอด

่ผู้วิจัยใคร่ขอขอบพระคุณ บิดา-มารดา ซึ่งให้การสนับสนุนทางการศึกษามาโดยตลอด จน กระทั่งสำเร็จการสืกษา

ท้ายนี้ฃอขอบพระคุณ คุณสมคักดิ้ ภูติโยธิน และเพื่อนๆทุกคนที่ได้ให้กำลังใจในการทำวิจัย ครั้งนี้

อภิรักษ์ โชติกิตติพร

เมษายน 2543

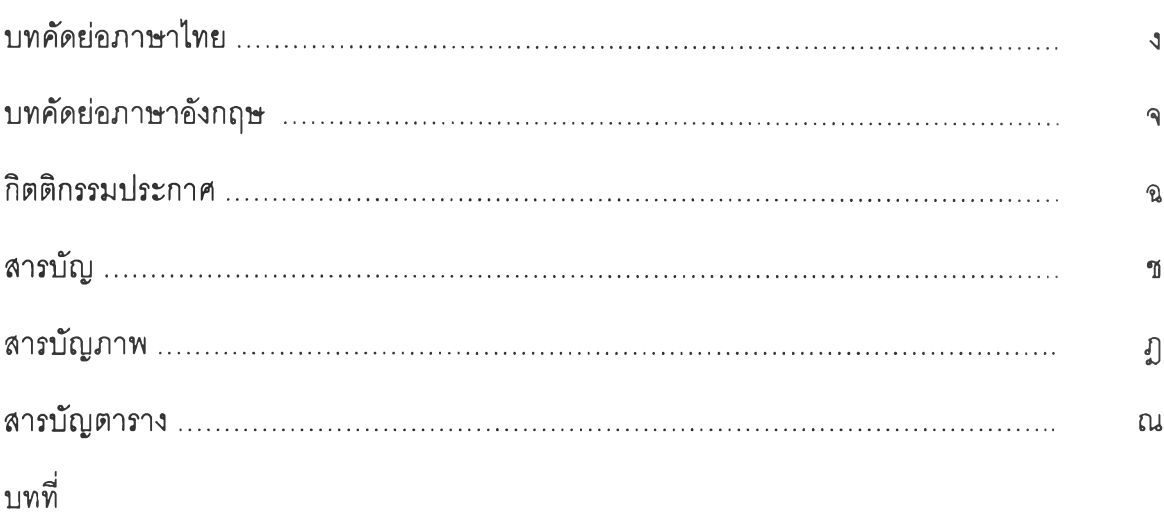

1. บทนำ

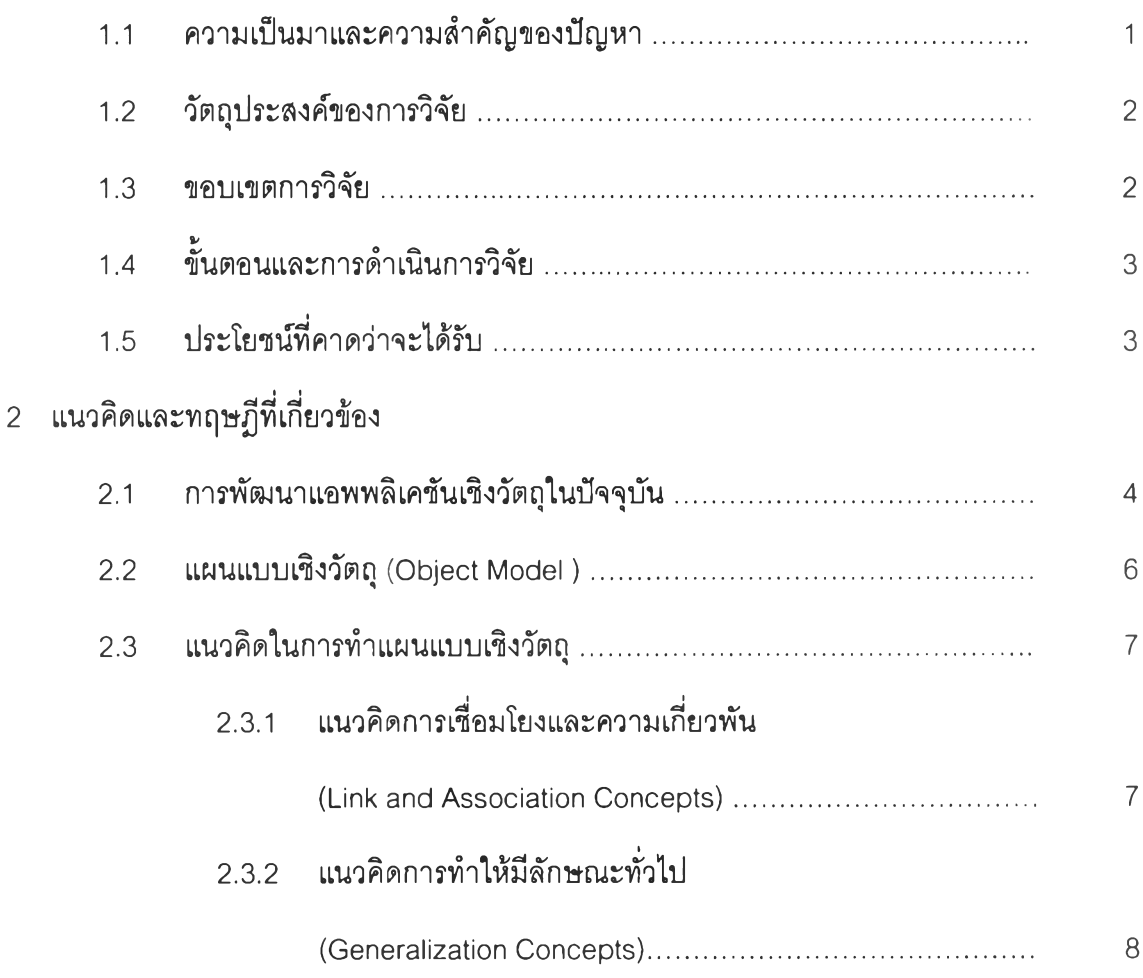

# สารบัญ (ต่อ)

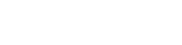

หน

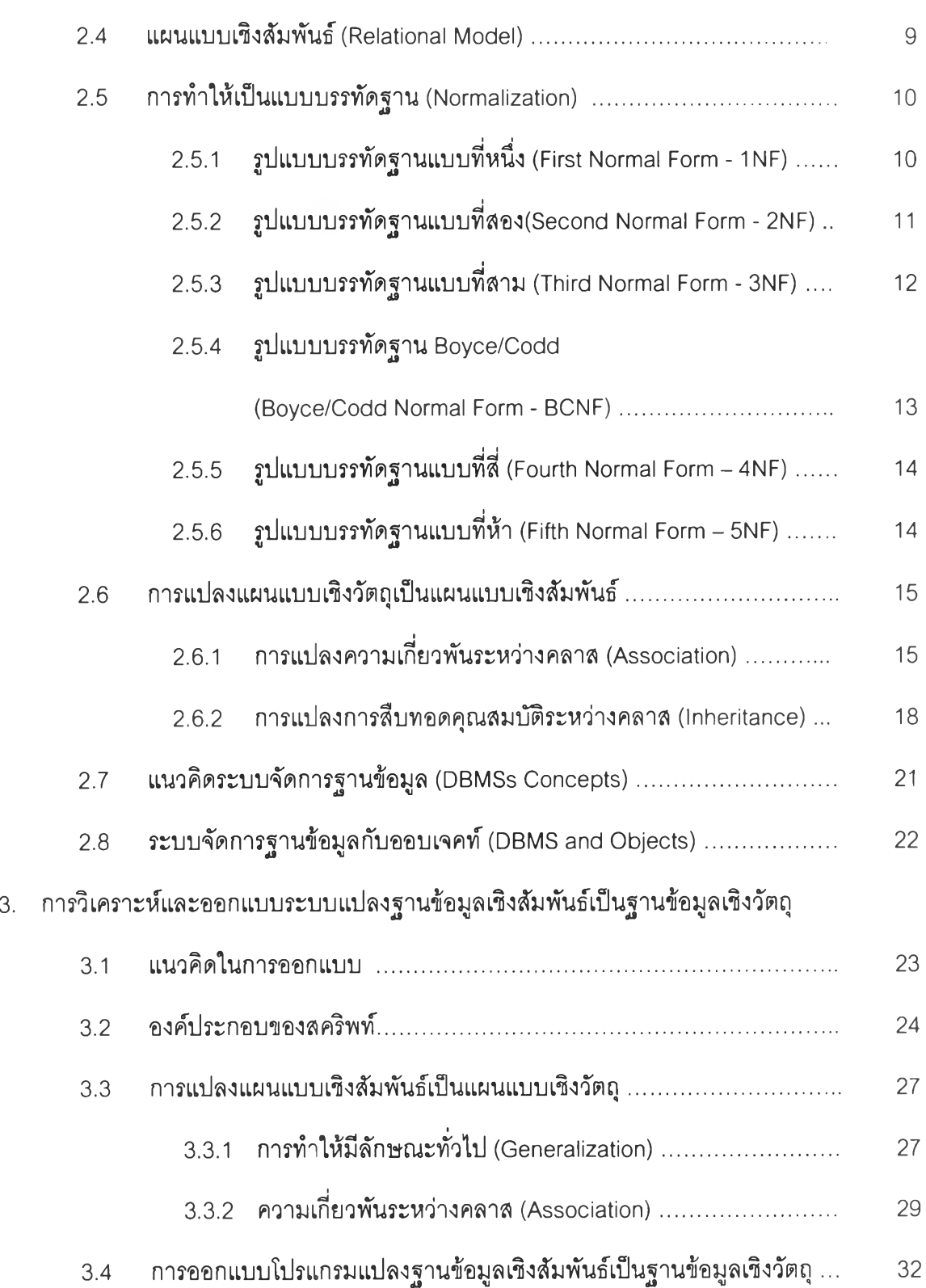

# สารบัญ (ต่อ)

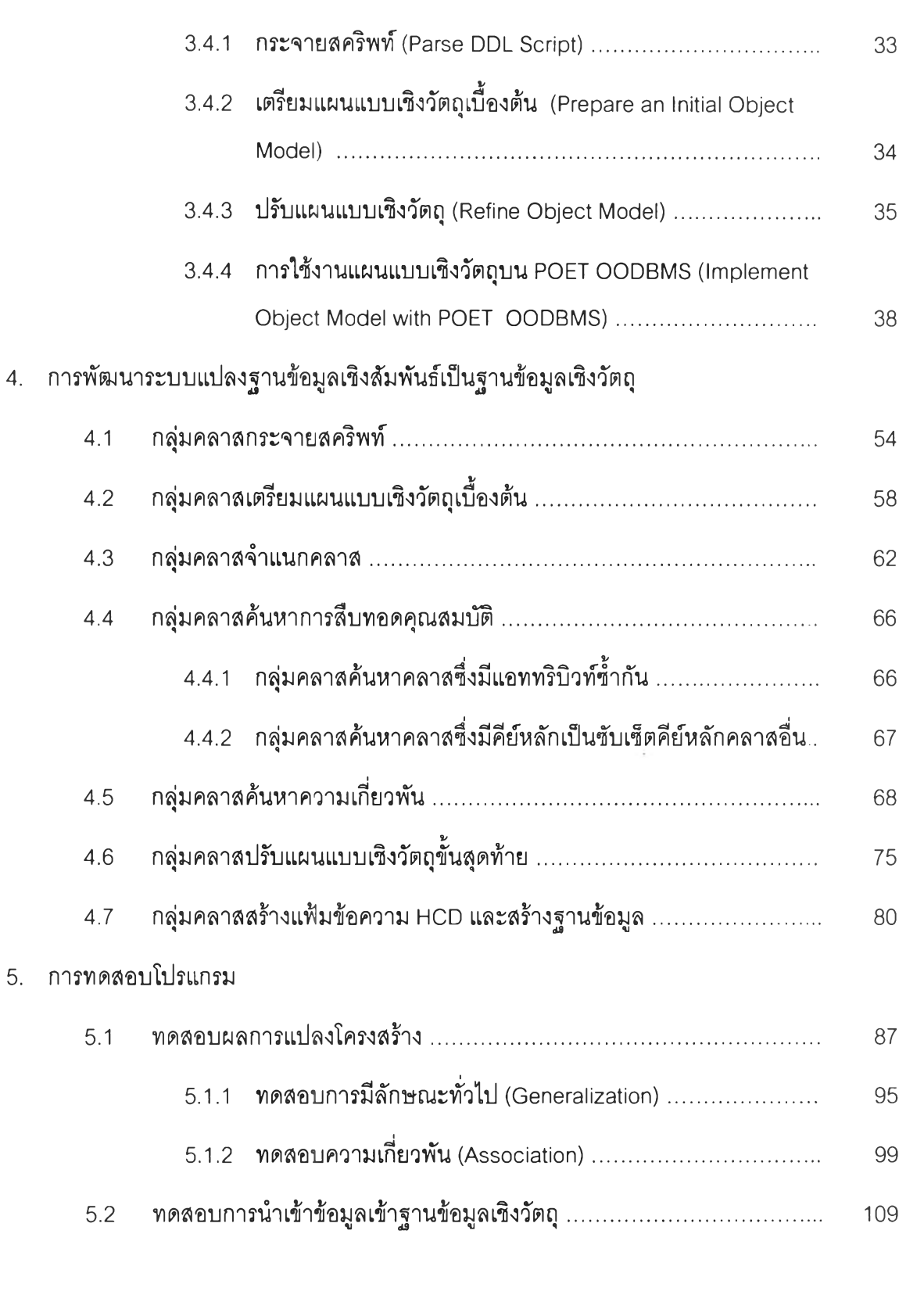

**หน**

### สารบัญ (ต่อ)

![](_page_9_Picture_9.jpeg)

# **สารบัญภาพ**

![](_page_10_Picture_143.jpeg)

![](_page_10_Picture_144.jpeg)

น้า

![](_page_11_Picture_145.jpeg)

![](_page_12_Picture_81.jpeg)

![](_page_13_Picture_73.jpeg)

![](_page_13_Picture_74.jpeg)

![](_page_14_Picture_63.jpeg)

### สารบัญตาราง

ณ

![](_page_15_Picture_34.jpeg)